**ИСО 9001** 

## **АДРЕСНЫЙ РАСШИРИТЕЛЬ «С2000-АР1 исп.04»**

Этикетка

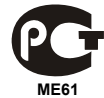

АЦДР.426461.001-04 ЭТ

## **1 ОСНОВНЫЕ ТЕХНИЧЕСКИЕ ДАННЫЕ**

**1.1 Общие сведения** «С2000-КДЛ» в составе интегрированной системы охраны «Орион». Предназначен для подключения неадресных извещателей с выходом типа «сухой контакт» в двухпроводную линию связи (далее – ДПЛС) «С2000-КДЛ», извещателью контроля состояния блокировки корпуса извещателя и управления индикацией извещателя.<br>В возможностью контроля состояния блокировки корпуса извещателя и управления индикацией извещателя.<br>Электропитание и информа программного обеспечения АР1 – v.1.00. АР1 поддерживает протокол двухпроводной линии связи ДПЛС\_v2.xx и позволяет получать значение напряжения ДПЛС в месте своего подключения.<br>АР1 рассчитан на непрерывную круглосуточную работу. АР1 относится к невосстанавливаемым, периодически

обслуживаемым изделиям.

# **1.2 Основные технические данные 1.3 Комплектность** 1) Напряжение ДПЛС, В - от 9 до 10. Комплектность *индивидуальной* поставки:<br>2) Ток потребления мА - от 8 до 10. В не более 0.6 - адресный расширитель «С2000-АР1»

 $2 + 1$ не более 0,6.  $-$  адресный расширитель «С2000-АР1» - 1 шт.;<br>- не более 15.  $-$  соединитель ЕСТ UY  $\frac{3}{2}$  Время технической готовности, с  $\frac{1}{2}$  - не более 15.  $\frac{1}{2}$  – соединитель ECT UY  $\frac{1}{2}$   $\frac{1}{2}$   $\frac{2}{3}$   $\frac{1}{3}$   $\frac{3}{4}$   $\frac{1}{2}$   $\frac{1}{2}$   $\frac{1}{3}$   $\frac{1}{3}$   $\frac{1}{3}$   $\frac{1}{3}$   $\frac{1}{3}$   $\$ 4) Диапазон рабочих температур, °С стройна и от минус 30 до +55. Принятка АЦДР.426461.001-04 ЭТ - 1 экз.<br>5) Температура транспортировки и хранения, °С - от минус 50 до +55. При - упаковка индивидуальная стройная стр 5) Температура транспортировки и хранения, °С - от миндивидуальная финансизация - 1 части 5  $\frac{6}{10}$  Степень защиты оболочки  $\frac{1}{10}$  - IP41. 7) Относительная влажность воздуха, % или в том 903 при +40 °С. И Комплектность *групповой* поставки:<br>19) Габаритные размеры, мм или в том так в теролее 14х16х5. При адресный расширитель «С2000-А  $\frac{8}{10}$  Габаритные размеры, мм  $\frac{12}{10}$  - не более 14x16x5.  $\frac{1}{10}$  - адресный расширитель «С2000-АР1» - 10 шт.;<br>9) Масса г - 20 шт.; 9) Масса, г - не более 5. – соединитель ECT UY - 20 шт.; этикетка АЦДР.426461.001-04 ЭТ  $\frac{1}{2}$ упаковка индивидуальная  $\frac{1}{2}$  - 10 шт.; упаковка групповая

# **2 УКАЗАНИЯ ПО ЭКСПЛУАТАЦИИ**

**2.1 Схема внешних соединений** На рисунке показана типовая схема соединений АР1 с неадресным охранным извещателем и контроллером двухпроводной линии связи.

#### **2.2 Монтаж**

АР1 располагается внутри корпуса извещателя. Контролируемая цепь (КЦ) «Охрана» подключается к выходу тревоги извещателя (размыкание при нарушении), а КЦ «Блокировка» (если используется) – к выходу датчика (тампера) вскрытия корпуса (раз- мыкание при нарушении). Розетка XS1 подключается к разъёму управления индикацией на плате неадресного устройства. При подключении к ДПЛС<br>разъединить концы «+ДПЛС» и разъединить концы «+ДПЛС<br>«-ДПЛС» плоского кабеля «-ДПЛС» плоского кабеля <sup>и</sup> <sup>с</sup> помощью 2-<sup>х</sup> соединителей ECT UY подключить их к линии. С помощью

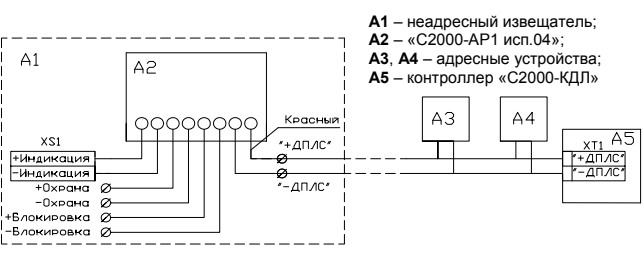

**Рисунок 1** Схема соединений

пассатижей обжать площадки соединителей, которые обеспечивают надёжный контакт в месте соединения проводов.

#### **2.3 Конфигурирование**

Для АР1 используется один из следующих типов зон:<br>3 — «Тепловой», 4 — «Охранный», 5 — «Охранный с контролем вскрытия корпуса», 6 — «Технологический»,<br>7 — «Входной».

При работе с тепловым типом шлейфа от АР1 можно получить лишь состояния «Норма» и «Пожар».

Типы и способы задания зон приведены в эксплуатационных документах на «С2000-КДЛ», «С2000» и АРМ «Орион».

#### **2.4 Программирование**

АР1 обеспечивает хранение адреса обмена по ДПЛС в энергонезависимой памяти. Заводской адрес АР1 – 127. Для смены адреса необходимо с пульта контроля и управления «С2000» (далее – пульт) или персонального компьютера послать одну из команд для «С2000-КДЛ»:

– «Программирование адреса устройства»; – «Смена адреса устройства».

Командой «Программирование адреса устройства» можно задать адрес АР1 независимо от того, какой ему адрес присвоен на данный момент. Это может быть использовано в случае ошибочного назначения одинаковых адресов двум и более устройствам. Для этого с пульта или компьютера подать команду на программирование требуемого адреса. После чего в течение не более 5 минут отключить КЦ «Охрана» и КЦ «Блокировка» от извещателя и замкнуть между собой выводы «+Охрана» и «+Блокировка». При этом пульт или компьютер отобразят события потери устройства по старому адресу и появления устройства по новому. Если устройства<br>имели одинаковый адрес, то сообщения об отключении по старому адресу не будет.

имели одинаковый адрес, то сообщения об отключении по старому адресу не будет.<br>\_ Если же необходимо сменить адрес у АР1 с заранее известным адресом, то для этого надо воспользоваться<br>командой «Смена адреса устройства». Дл с указанием старого и нового адреса. При этом пульт или компьютер отобразят события потери устройства<br>по старому адресу и появления устройства по новому.

#### **2.5 Испытания**

2.5.1 С помощью пульта или персонального компьютера взять на охрану извещатель с номером, соответствующим адресу (с типом зоны 5), на который запрограммирован АР1.

2.5.2 Произвести имитацию срабатывания извещателя (разомкнуть КЦ «Охрана»). При этом зафиксировать появление сообщения «Тревога проникновения» по адресу, запрограммированному в АР1. Перевести извещатель в состояние «Норма». С помощью пульта или компьютера снять с охраны извещатель с номером, соответствующим адресу, на который запрограммирован АР1.

2.5.3 Произвести имитацию вскрытия корпуса извещателя (разомкнуть КЦ «Блокировка»). Контролировать появление сообщения «Тревога взлома» с номером извещателя, соответствующим адресу испытываемого АР1.

Если сообщение «Тревога проникновения» или «Тревога взлома» не поступает на пульт или компьютер, это означает, что АР1 неисправен и его необходимо заменить.

2.5.4 Произвести отключение индикации извещателя. С помощью программы **UPROG** (которую можно скачать с сайта [www.bolid.ru\)](http://www.bolid.ru/) считать конфигурацию из «С2000-КДЛ», выбрать вкладку «Зоны», в окне «Свойства адресных зон» найти адрес извещателя и в строке «Управление индикацией АУ» выбрать «0 – Индикация устройства запрещена», записать конфигурацию в «С2000-КДЛ», произвести имитацию срабатывания извещателя и имитацию вскрытия корпуса. Если индикация не срабатывает, то АР1 исправен.

2.5.5 Произвести включение индикации извещателя. С помощью программы **UPROG** считать конфигурацию из «С2000-КДЛ», выбрать вкладку «Зоны», в окне «Свойства адресных зон» найти адрес извещателя и в строке «Управление индикацией АУ» выбрать «1 – Управление индикацией автономно», записать конфигурацию в «С2000-КДЛ», произвести имитацию срабатывания извещателя и имитацию вскрытия корпуса. Если индикация срабатывает, то АР1 исправен.

Все испытания проводить с заведомо исправным оборудованием!

#### **2.6 Совместимость**

Ниже в таблице приведён список извещателей, совместно работающих с «С2000-АР1 исп.04».

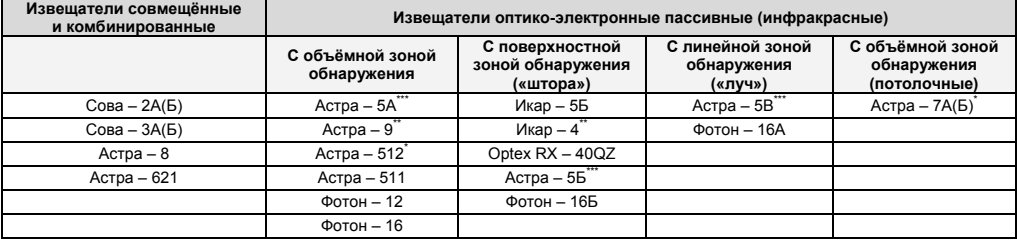

#### *Примечания:*

– расположить АР1 в противоположной стороне от колодок извещателя, провода пропустить под платой;

- расположить АР1 под платой;

\*\*\* – возможна деформация разъёма, типа PLS-2, на плате извещателя.

### **3 ГАРАНТИИ ИЗГОТОВИТЕЛЯ (ПОСТАВЩИКА)**

3.1 Средний срок службы АР1 – не менее 8 лет.

3.2 Гарантийный срок эксплуатации – 5 лет со дня выпуска изготовителем, при условии соблюдения правил монтажа и эксплуатации.

3.3 При гарантийном возврате изделия к нему обязательно должен быть приложен акт с описанием неисправности. Рекламации направлять по адресу:

ЗАО НВП «Болид», 141070, Московская область, г. Королёв, ул. Пионерская, д. 4.

**Тел./факс: (495) 775-71-55** (многоканальный), **777-40-20**, **516-93-72**. **E-mail: [info@bolid.ru](mailto:info@bolid.ru)**, **[http://www.bolid.ru](http://www.bolid.ru/)**.

### **4 СВЕДЕНИЯ О СЕРТИФИКАЦИИ**

4.1 «С2000-АР1 исп.04» имеет сертификат соответствия № РОСС RU.МЕ61.В07096.

4.2 Производство «С2000-АР1 исп.04» имеет сертификат соответствия ГОСТ Р ИСО 9001 – 2008 № РОСС RU.ИК32.К00104.

#### **5 ОТЛИЧИЯ ОТ ПРЕДЫДУЩИХ ВЕРСИЙ**

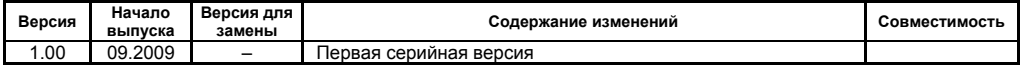

### **6 СВИДЕТЕЛЬСТВО О ПРИЁМКЕ И УПАКОВЫВАНИИ**

Адресные расширители «С2000-АР1 исп.04» АЦДР.426461.001-04 изготовлены и приняты в соответствии с обязательными требованиями государственных стандартов и действующей технической документации, признаны годными для эксплуатации и упакованы ЗАО НВП «Болид».

Ответственный за приёмку и упаковывание

 $\overline{OTK}$   $\overline{OJK}$   $\overline{O}}$ 

число, месяц, год

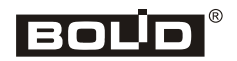